# **D2Archive**

## Utilita D2Archive

Utilita **D2Archive** slúži na komprimovanie a dekomprimovanie archívov \*.d2a, ktoré sa používajú ako archívy [aplikaných modulov](https://doc.ipesoft.com/pages/viewpage.action?pageId=17271389).

#### **Použitie:**

```
d2archive <príkaz> [<prepínae>...] <názov_archívu> [<adresár>]
```
#### **<Príkazy>**

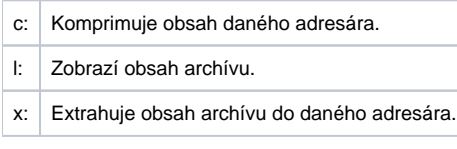

#### **<Prepínae>**

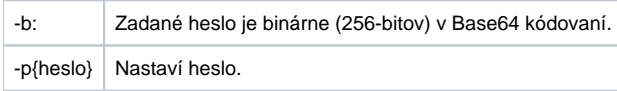

## **Popis použitia utility D2Archive**

D2archive sa dá použi na komprimovanie a kryptovanie ubovoných súborov. Pracuje vždy nad obsahom jedného adresára - je teda možné komprimova len celý obsah daného adresára aj s podadresármi. Okrem komprimácie umožuje samozrejme aj dekomprimáciu a zobrazenie obsahu archívu. Výsledný archív môže by navyše chránený heslom.

Heslo môže by zadané v dvoch módoch:

- Ako 256-bitové binárne heslo v Base64 kódovaní (napr. pri použití pre AM) s prepínaom "-b".
- Ako bežný text v tomto prípade je z neho interne vypoítaný 256-bitový hash, ktorý sa použije na samotné kryptovanie.

V prípade, že je archív kryptovaný, heslo je potrebné aj na zobrazenie obsahu archívu - kryptované sú aj informácie o súboroch (názov, vekos, as modifikácie, …).

## **Podmienky vytvorenia korektného archívu AM**

- Adresár, v ktorom je vyexportovaný aplikaný modul, musí obsahova exportovaný objekt typu Aplikaný modul vo svojom koreni. Ostatné objekty môžu by v ubovoných podadresároch.
- · Názov výsledného archívu aplikaného modulu (bez prípony .d2a) musí by rovnaký ako názov objektu typu Aplikaný modul. Rovnaký názov musí ma aj XML súbor (bez prípony .xml) tohto objektu.
- Heslo pre aplikaný modul je možné vyíta v licennom manažéri pre zvolenú licenciu, alebo sa archív môže vytvori bez hesla.

#### **Vytvorenie archívu AM:**

d2archive c -b -pHESLO\_PRE\_AM nazov\_archivu adresar\_modulu

**Poznámka:** Za prepínaom -p nie je medzera! Názov archívu je možné zada bez prípony - automaticky dáva ".d2a"

#### **Rozbalenie archívu AM:**

d2archive x -b -pHESLO\_PRE\_AM nazov\_archivu adresar\_modulu

**Súvisiace stránky:** O)

[Aplikané moduly](https://doc.ipesoft.com/pages/viewpage.action?pageId=17271389)